# **NETMANAGEIT**

# **Intelligence Report A Python MP3 Player with Builtin Keylogger Capability**

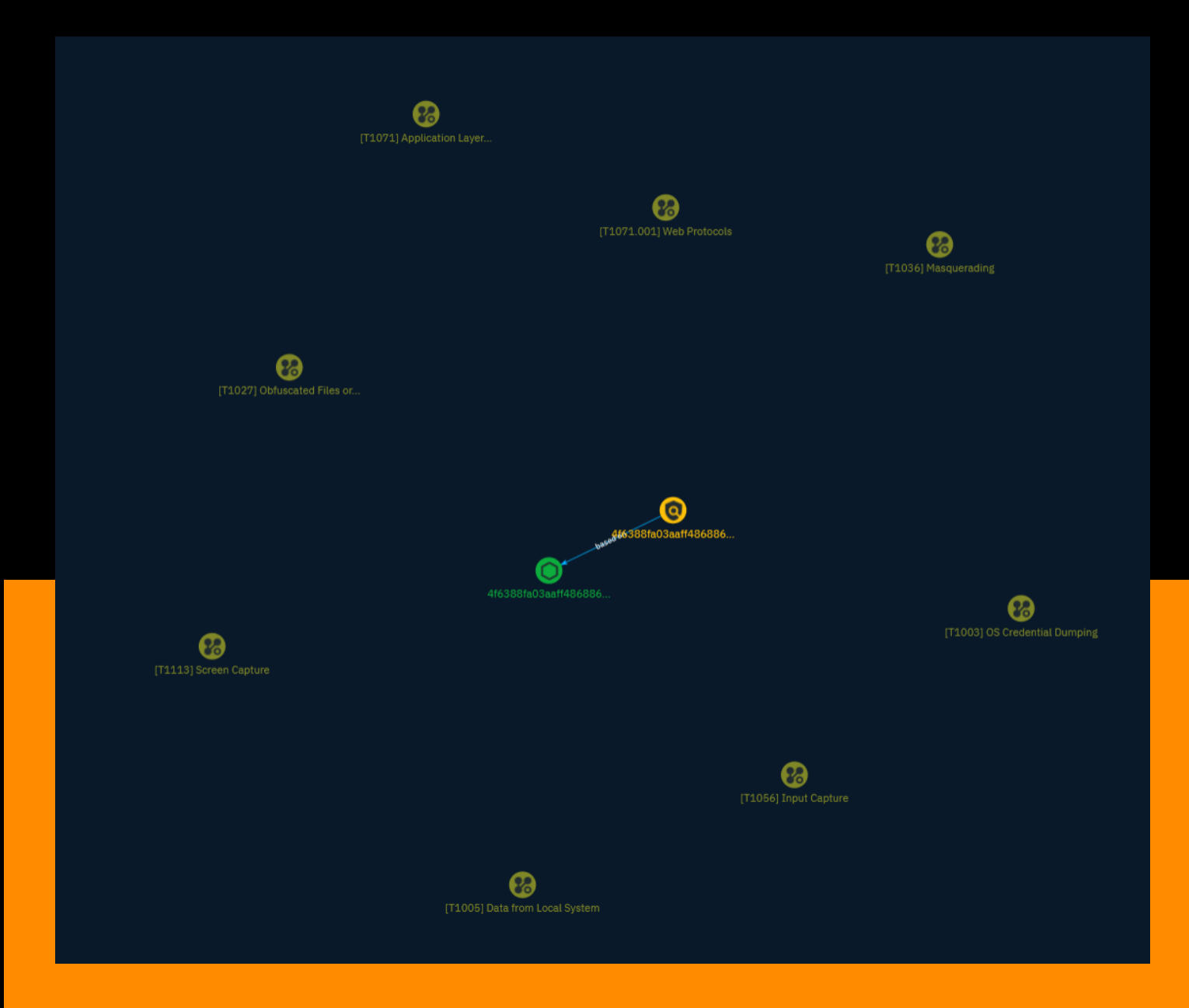

# Table of contents

### Overview

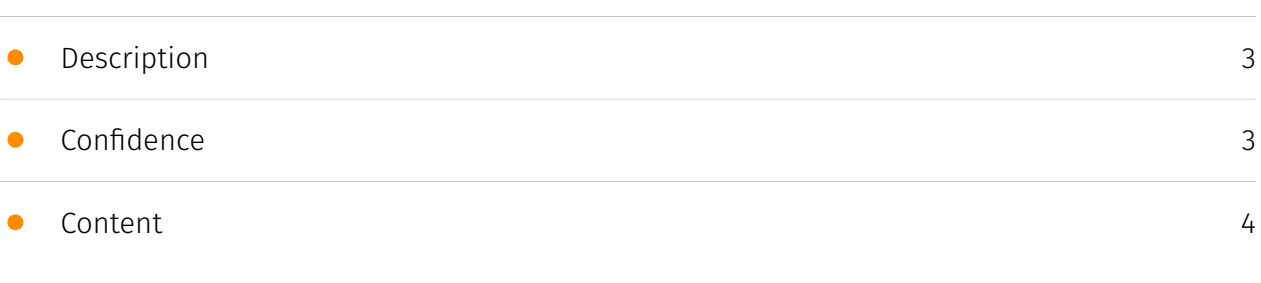

### Entities

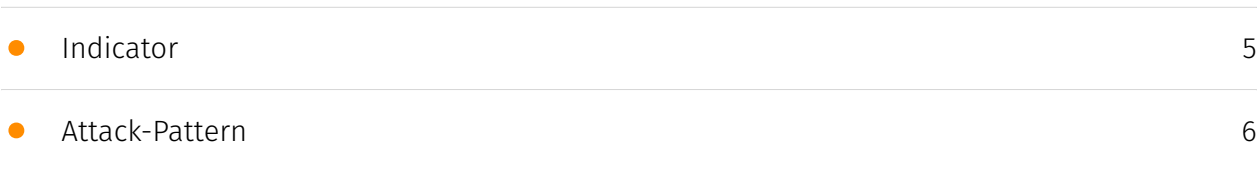

### Observables

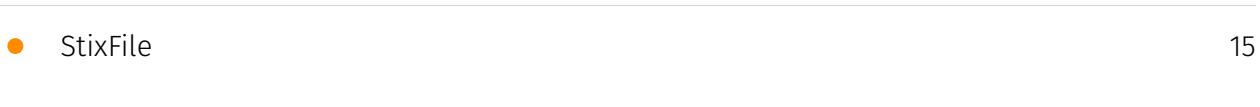

### External References

• [External References](#page-15-0)

[16](#page-15-0)

### **Overview**

### <span id="page-2-0"></span>Description

A recently discovered Python script includes a graphical user interface mimicking an MP3 player, but also contains a keylogger that sends all keystrokes to a command and control server. This demonstrates the power of keyloggers to capture sensitive information like passwords, even when robust passwords are used.

### <span id="page-2-1"></span>Confidence

*This value represents the confidence in the correctness of the data contained within this report.* 

15 / 100

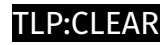

### <span id="page-3-0"></span>Content

N/A

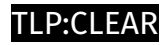

# <span id="page-4-0"></span>Indicator

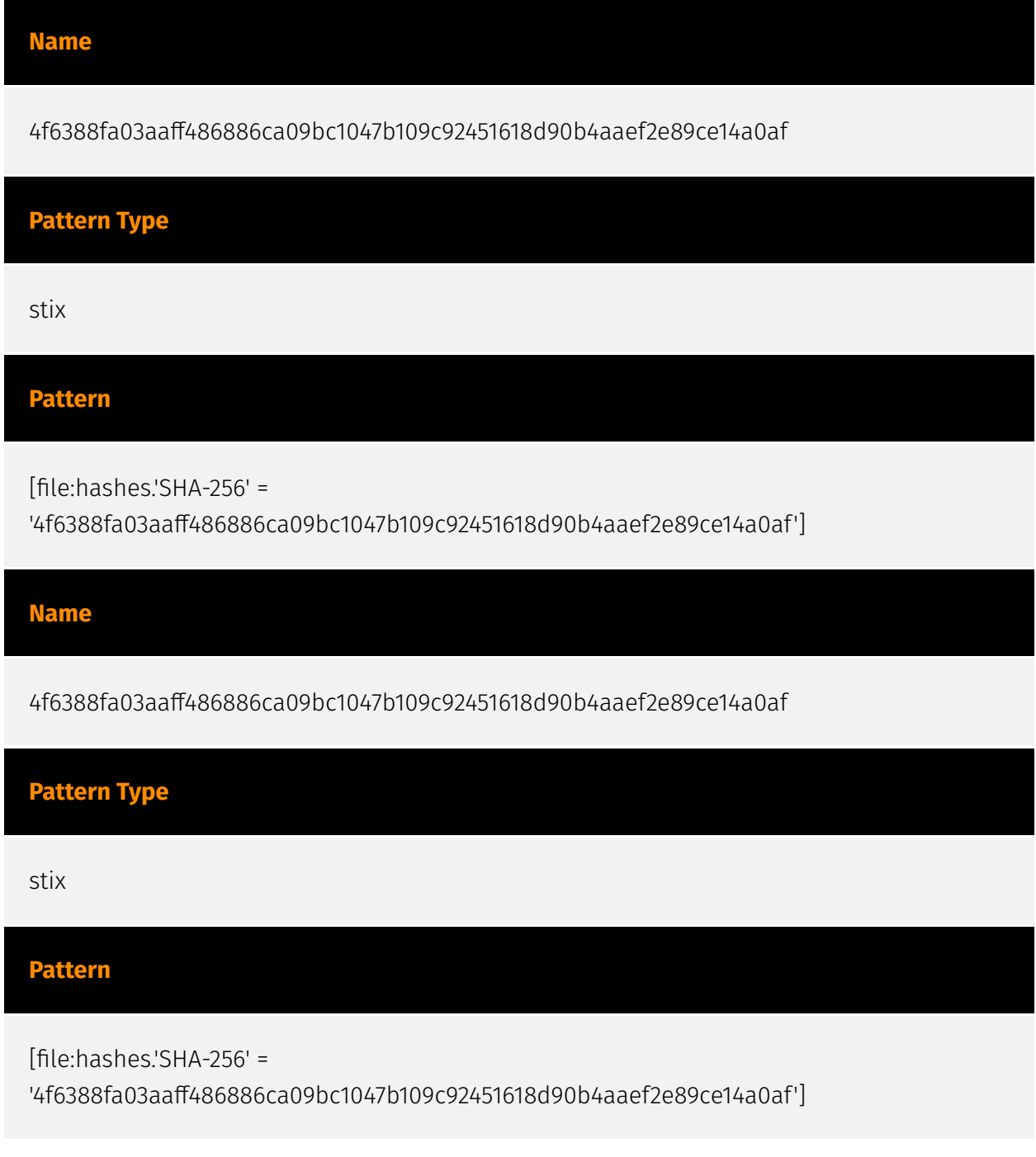

### <span id="page-5-0"></span>Attack-Pattern

# **Name** Web Protocols **ID** T1071.001 **Description**

Adversaries may communicate using application layer protocols associated with web traffic to avoid detection/network filtering by blending in with existing traffic. Commands to the remote system, and often the results of those commands, will be embedded within the protocol traffic between the client and server. Protocols such as HTTP/S(Citation: CrowdStrike Putter Panda) and WebSocket(Citation: Brazking-Websockets) that carry web traffic may be very common in environments. HTTP/S packets have many fields and headers in which data can be concealed. An adversary may abuse these protocols to communicate with systems under their control within a victim network while also mimicking normal, expected traffic.

#### **Name**

Input Capture

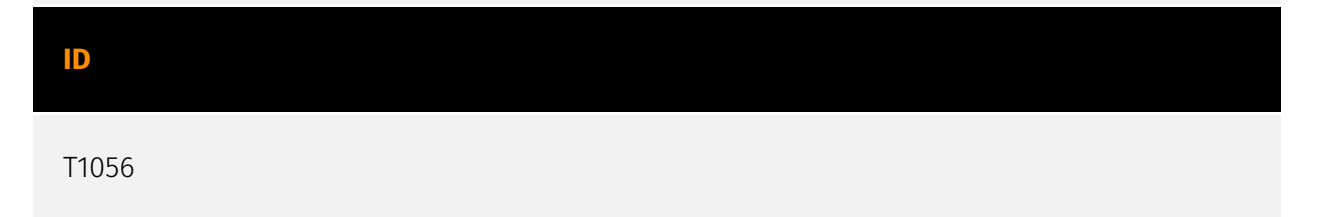

#### **Description**

Adversaries may use methods of capturing user input to obtain credentials or collect information. During normal system usage, users often provide credentials to various different locations, such as login pages/portals or system dialog boxes. Input capture mechanisms may be transparent to the user (e.g. [Credential API Hooking](https:// attack.mitre.org/techniques/T1056/004)) or rely on deceiving the user into providing input into what they believe to be a genuine service (e.g. [Web Portal Capture](https:// attack.mitre.org/techniques/T1056/003)).

#### **Name**

#### Obfuscated Files or Information

#### **ID**

T1027

#### **Description**

Adversaries may attempt to make an executable or file difficult to discover or analyze by encrypting, encoding, or otherwise obfuscating its contents on the system or in transit. This is common behavior that can be used across different platforms and the network to evade defenses. Payloads may be compressed, archived, or encrypted in order to avoid detection. These payloads may be used during Initial Access or later to mitigate detection. Sometimes a user's action may be required to open and [Deobfuscate/Decode Files or Information](https://attack.mitre.org/techniques/T1140) for [User Execution](https:// attack.mitre.org/techniques/T1204). The user may also be required to input a password to open a password protected compressed/encrypted file that was provided by the adversary. (Citation: Volexity PowerDuke November 2016) Adversaries may also use compressed or archived scripts, such as JavaScript. Portions of files can also be encoded to hide the plain-text strings that would otherwise help defenders with discovery. (Citation: Linux/ Cdorked.A We Live Security Analysis) Payloads may also be split into separate, seemingly benign files that only reveal malicious functionality when reassembled. (Citation: Carbon Black Obfuscation Sept 2016) Adversaries may also abuse [Command Obfuscation](https:// attack.mitre.org/techniques/T1027/010) to obscure commands executed from payloads or directly via [Command and Scripting Interpreter](https://attack.mitre.org/techniques/ T1059). Environment variables, aliases, characters, and other platform/language specific semantics can be used to evade signature based detections and application control

mechanisms. (Citation: FireEye Obfuscation June 2017) (Citation: FireEye Revoke-Obfuscation July 2017)(Citation: PaloAlto EncodedCommand March 2017)

#### **Name**

Masquerading

#### **ID**

#### T1036

#### **Description**

Adversaries may attempt to manipulate features of their artifacts to make them appear legitimate or benign to users and/or security tools. Masquerading occurs when the name or location of an object, legitimate or malicious, is manipulated or abused for the sake of evading defenses and observation. This may include manipulating file metadata, tricking users into misidentifying the file type, and giving legitimate task or service names. Renaming abusable system utilities to evade security monitoring is also a form of [Masquerading](https://attack.mitre.org/techniques/T1036).(Citation: LOLBAS Main Site) Masquerading may also include the use of [Proxy](https://attack.mitre.org/techniques/ T1090) or VPNs to disguise IP addresses, which can allow adversaries to blend in with normal network traffic and bypass conditional access policies or anti-abuse protections.

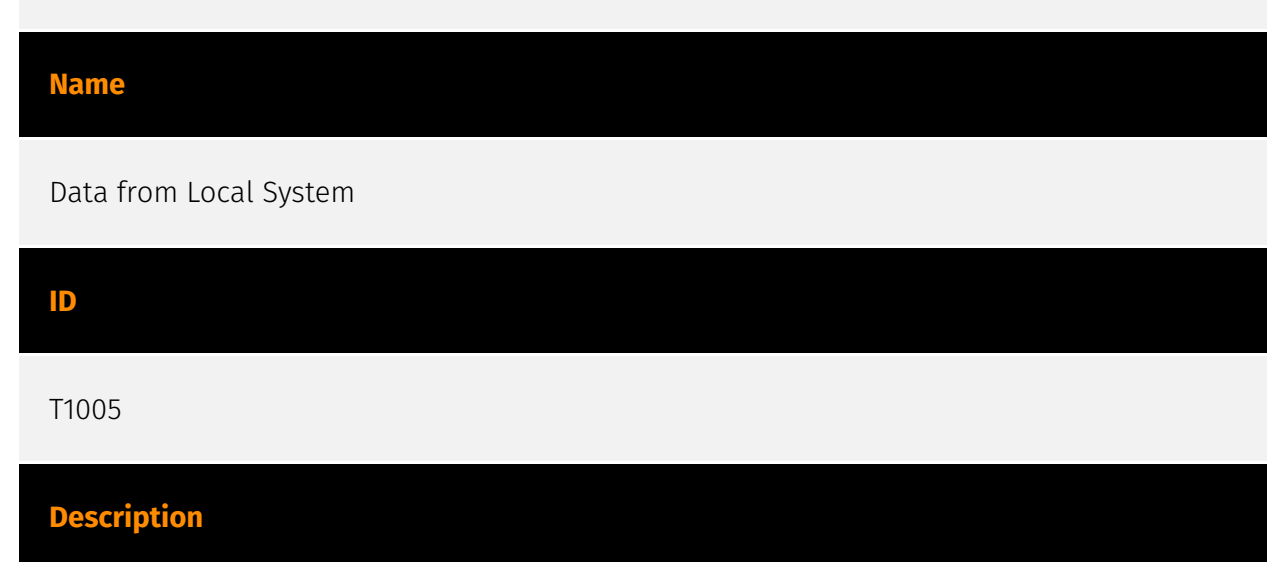

Adversaries may search local system sources, such as file systems and configuration files or local databases, to find files of interest and sensitive data prior to Exfiltration. Adversaries may do this using a [Command and Scripting Interpreter](https:// attack.mitre.org/techniques/T1059), such as [cmd](https://attack.mitre.org/software/

S0106) as well as a [Network Device CLI](https://attack.mitre.org/techniques/T1059/008), which have functionality to interact with the file system to gather information.(Citation: show\_run\_config\_cmd\_cisco) Adversaries may also use [Automated Collection](https:// attack.mitre.org/techniques/T1119) on the local system.

#### **Name**

Application Layer Protocol

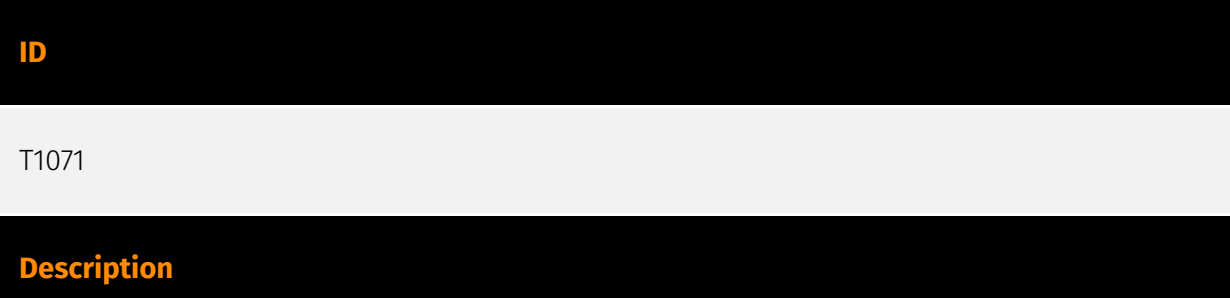

Adversaries may communicate using OSI application layer protocols to avoid detection/ network filtering by blending in with existing traffic. Commands to the remote system, and often the results of those commands, will be embedded within the protocol traffic between the client and server. Adversaries may utilize many different protocols, including those used for web browsing, transferring files, electronic mail, or DNS. For connections that occur internally within an enclave (such as those between a proxy or pivot node and other nodes), commonly used protocols are SMB, SSH, or RDP.

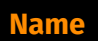

#### OS Credential Dumping

**ID** T1003

#### **Description**

Adversaries may attempt to dump credentials to obtain account login and credential material, normally in the form of a hash or a clear text password, from the operating system and software. Credentials can then be used to perform [Lateral Movement](https:// attack.mitre.org/tactics/TA0008) and access restricted information. Several of the tools

mentioned in associated sub-techniques may be used by both adversaries and professional security testers. Additional custom tools likely exist as well.

#### **Name**

Screen Capture

#### **ID**

#### T1113

#### **Description**

Adversaries may attempt to take screen captures of the desktop to gather information over the course of an operation. Screen capturing functionality may be included as a feature of a remote access tool used in post-compromise operations. Taking a screenshot is also typically possible through native utilities or API calls, such as `CopyFromScreen`, `xwd`, or `screencapture`.(Citation: CopyFromScreen .NET)(Citation: Antiquated Mac Malware)

#### **Name**

Web Protocols

**ID**

#### T1071.001

#### **Description**

Adversaries may communicate using application layer protocols associated with web traffic to avoid detection/network filtering by blending in with existing traffic. Commands to the remote system, and often the results of those commands, will be embedded within the protocol traffic between the client and server. Protocols such as HTTP/S(Citation: CrowdStrike Putter Panda) and WebSocket(Citation: Brazking-Websockets) that carry web traffic may be very common in environments. HTTP/S packets have many fields and headers in which data can be concealed. An adversary may abuse these protocols to

communicate with systems under their control within a victim network while also mimicking normal, expected traffic.

#### **Name**

Input Capture

#### **ID**

T1056

#### **Description**

Adversaries may use methods of capturing user input to obtain credentials or collect information. During normal system usage, users often provide credentials to various different locations, such as login pages/portals or system dialog boxes. Input capture mechanisms may be transparent to the user (e.g. [Credential API Hooking](https:// attack.mitre.org/techniques/T1056/004)) or rely on deceiving the user into providing input into what they believe to be a genuine service (e.g. [Web Portal Capture](https:// attack.mitre.org/techniques/T1056/003)).

#### **Name**

#### Obfuscated Files or Information

**ID**

T1027

#### **Description**

Adversaries may attempt to make an executable or file difficult to discover or analyze by encrypting, encoding, or otherwise obfuscating its contents on the system or in transit. This is common behavior that can be used across different platforms and the network to evade defenses. Payloads may be compressed, archived, or encrypted in order to avoid detection. These payloads may be used during Initial Access or later to mitigate detection. Sometimes a user's action may be required to open and [Deobfuscate/Decode Files or Information](https://attack.mitre.org/techniques/T1140) for [User Execution](https://

attack.mitre.org/techniques/T1204). The user may also be required to input a password to open a password protected compressed/encrypted file that was provided by the adversary. (Citation: Volexity PowerDuke November 2016) Adversaries may also use compressed or archived scripts, such as JavaScript. Portions of files can also be encoded to hide the plain-text strings that would otherwise help defenders with discovery. (Citation: Linux/ Cdorked.A We Live Security Analysis) Payloads may also be split into separate, seemingly benign files that only reveal malicious functionality when reassembled. (Citation: Carbon Black Obfuscation Sept 2016) Adversaries may also abuse [Command Obfuscation](https:// attack.mitre.org/techniques/T1027/010) to obscure commands executed from payloads or directly via [Command and Scripting Interpreter](https://attack.mitre.org/techniques/ T1059). Environment variables, aliases, characters, and other platform/language specific semantics can be used to evade signature based detections and application control mechanisms. (Citation: FireEye Obfuscation June 2017) (Citation: FireEye Revoke-Obfuscation July 2017)(Citation: PaloAlto EncodedCommand March 2017)

#### **Name**

#### Masquerading

**ID**

T1036

#### **Description**

Adversaries may attempt to manipulate features of their artifacts to make them appear legitimate or benign to users and/or security tools. Masquerading occurs when the name or location of an object, legitimate or malicious, is manipulated or abused for the sake of evading defenses and observation. This may include manipulating file metadata, tricking users into misidentifying the file type, and giving legitimate task or service names. Renaming abusable system utilities to evade security monitoring is also a form of [Masquerading](https://attack.mitre.org/techniques/T1036).(Citation: LOLBAS Main Site) Masquerading may also include the use of [Proxy](https://attack.mitre.org/techniques/ T1090) or VPNs to disguise IP addresses, which can allow adversaries to blend in with normal network traffic and bypass conditional access policies or anti-abuse protections.

#### **Name**

#### Data from Local System

#### **ID**

#### T1005

#### **Description**

Adversaries may search local system sources, such as file systems and configuration files or local databases, to find files of interest and sensitive data prior to Exfiltration. Adversaries may do this using a [Command and Scripting Interpreter](https:// attack.mitre.org/techniques/T1059), such as [cmd](https://attack.mitre.org/software/ S0106) as well as a [Network Device CLI](https://attack.mitre.org/techniques/T1059/008), which have functionality to interact with the file system to gather information.(Citation: show\_run\_config\_cmd\_cisco) Adversaries may also use [Automated Collection](https:// attack.mitre.org/techniques/T1119) on the local system.

#### **Name**

#### Application Layer Protocol

**ID**

T1071

#### **Description**

Adversaries may communicate using OSI application layer protocols to avoid detection/ network filtering by blending in with existing traffic. Commands to the remote system, and often the results of those commands, will be embedded within the protocol traffic between the client and server. Adversaries may utilize many different protocols, including those used for web browsing, transferring files, electronic mail, or DNS. For connections that occur internally within an enclave (such as those between a proxy or pivot node and other nodes), commonly used protocols are SMB, SSH, or RDP.

#### **Name**

#### OS Credential Dumping

#### **ID**

#### T1003

#### **Description**

Adversaries may attempt to dump credentials to obtain account login and credential material, normally in the form of a hash or a clear text password, from the operating system and software. Credentials can then be used to perform [Lateral Movement](https:// attack.mitre.org/tactics/TA0008) and access restricted information. Several of the tools mentioned in associated sub-techniques may be used by both adversaries and professional security testers. Additional custom tools likely exist as well.

# **Name** Screen Capture **ID** T1113 **Description**

Adversaries may attempt to take screen captures of the desktop to gather information over the course of an operation. Screen capturing functionality may be included as a feature of a remote access tool used in post-compromise operations. Taking a screenshot is also typically possible through native utilities or API calls, such as `CopyFromScreen`, `xwd`, or `screencapture`.(Citation: CopyFromScreen .NET)(Citation: Antiquated Mac Malware)

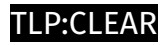

## <span id="page-14-0"></span>**StixFile**

**Value**

4f6388fa03aaff486886ca09bc1047b109c92451618d90b4aaef2e89ce14a0af

4f6388fa03aaff486886ca09bc1047b109c92451618d90b4aaef2e89ce14a0af

## <span id="page-15-0"></span>External References

- <https://isc.sans.edu/diary/rss/30632>
- <https://otx.alienvault.com/pulse/65c4ecb4107e409f32596b32>